# Fiches TD Réseaux L3 Lyon 1

# Séance TD-1 : exercices 1, 2, 3

(Moodle 1-A Exo 2 - Caractéristiques d'un réseau)

# 1 Evaluation du nombre de liaisons

Evaluation du nombre de liaisons dans un réseau totalement interconnecté : Déterminez le nombre de liaisons nécessaires à la réalisation d'une interconnexion totale entre 100 équipements. Appliquez ce résultat au réseau téléphonique mondial  $(300 * 10^6 \text{ abonnés})$ .

## 2 Performance des réseaux

Vous devez transférer d'urgence le contenu de 3 cartouches de 7 Go à un ami. Un livreur vous garantit une vitesse moyenne de 46 km/h. Pour quelles distances le livreur possède-t-il un débit plus élevé que votre ligne de transmission à 150 Mbit/s ?

# 3 Modèle OSI et architectures en couches

#### (Moodle 1-B Exo 1)

- 1. Quelles sont les couches OSI chargées des opérations suivantes ?
	- découpage du flot binaire reçu en trames
	- détermination du chemin à travers le réseau
	- synchronisation des échanges
- 2. Qu'est-ce que la fonction de contrôle de flux dans les réseaux téléinformatiques? Peut-on appliquer un tel mécanisme dans un système de communication multimédia (voix, vidéos) ?
- 3. Qu'est ce qu'un protocole de bout-en-bout ? Quelles sont les couches de bout-enbout dans le modèle OSI ?
- 4. Si la couche 2 réalise du contrôle de flux, peut-il être nécessaire de mettre en place des mécanismes de contrôle de flux dans les couches supérieures?
- 5. Proposez un protocole de contrôle de flux extrêmement simple.

# Séance TD-2 : exercices 4, 5, 6

Moodle 1-C Exo 2 - Notions de protocoles

### 4 Transparence

Dans la transmission suivante de caractères, dire quelles sont les données délivrées au système selon que la transmission s'effectue de la droite vers la gauche ou de la gauche vers la droite.

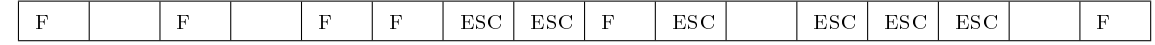

# 5 Débit effectif et taille de trames

Une ligne de transmission a un taux d'erreur bit de 10<sup>−</sup><sup>4</sup> en moyenne. Un protocole de niveau 2 utilise des trames de 250 octets sur cette liaison.

- 1. Quel est le pourcentage de trames erronées ?
- 2. Quel est le débit effectif si 100 trames sont envoyées en 2 s ? (on considérera que l'efficacité du protocole sans erreur est 1)
- 3. Quel est le débit effectif si les trames ont une taille de 53 octets ?

# 6 Débit réel d'une liaison

On transmet sur une ligne de transmission à 4800 bit/s des blocs de 128 octets de données utiles, chaque bloc nécessite 6 octets de gestion, l'accusé de réception comporte 6 octets. On considère que le RTT est de 50ms et que la liaison a un taux d'erreur de 10<sup>−</sup><sup>4</sup> . Quel est le débit réel de la liaison ? Même question si la taille des trames est divisée par 2.

# 7 Rejet simple et rejet sélectif

On se place dans le cas du rejet simple. Considérons 2 systèmes de transmission, un réseau local avec un RTT de 50ms et un réseau satellitaire avec un RTT de 500ms. Une trame est transmise sur chacune de ces liaisons. On fait les hypothèses suivantes :

- $\sim$  taille moyenne des unités de données  $= 128$  octets
- $\overline{\phantom{a}}$  débit des liaisons = 64 Kbit/s
- temps d'émission des ACK négligeable
- la première transmission de la trame est erronée
- la deuxième transmission de la trame est correcte
- le temporisateur est réglé à Tb\*W et est armé dès l'émission du premier bit de la trame
- 1. Déterminez Tb le temps d'émission de la trame et Ta le temps d'émission plus le temps de retour de l'acquittement.
- 2. En déduire la taille optimale de la fenêtre (W).
- 3. Déterminez Tr, le temps au bout duquel la trame est acquittée. Faites un schéma explicatif.
- 4. Conseilleriez-vous le rejet sélectif ou le rejet simple ?

# Séance TD-3 : exercices 7, 8, 9, 10

# Séance TD-4 : exercices 11, 12, 13

(Moodle 1-C Exo 3 - Protocoles de liaison de données)

# 8 Taille maximale de la fenêtre

On considère un protocole qui réalise la fiabilité avec anticipation en numérotant les messages envoyés et reçus avec Ns et Nr sur le même principe que HDLC. Si les compteurs Ns et Nr sont codés sur 2 bits, quelle est la taille maximale de la fenêtre d'anticipation pour ce protocole ?

# 9 Analyse de trames HDLC

Les cinq trames HDLC suivantes ont été capturées par un analyseur. Expliquez pour chacune d'entre elles leur signication. Les valeurs sont en hexadécimal. Ces trames sont indépendantes. On suppose que la négociation de la connexion a abouti à un champ commande sur 1 octet.

7E 01 83 21 C0 7E 7E 03 63 36 08 7E 7E 03 C9 42 03 7E 7E 01 51 12 22 7E 7E 01 2C 0F 0F 23 34 25 7E

# 10 Perte de trame d'information

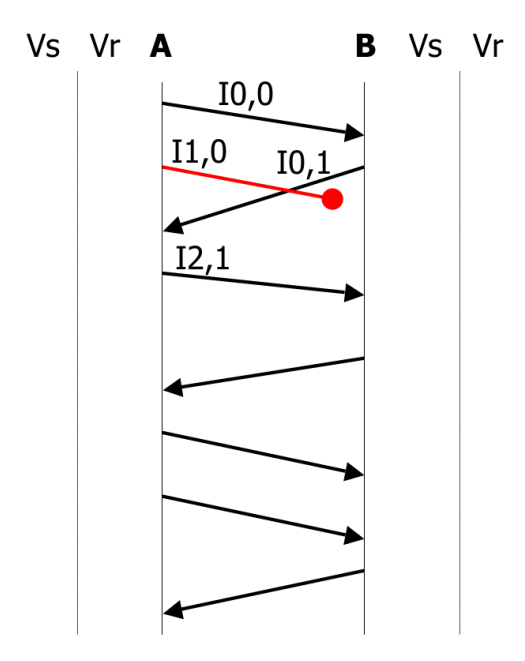

Complétez l'échange HDLC ci-dessus. La deuxième trame I envoyée par A est perdue... Il est conseillé de dessiner le contenu de la fenêtre d'émission à chaque étape.

HDLC fait du rejet simple. Les compteurs Vs et Vr sont codés sur 3 bits. La taille de la fenêtre d'émission est W=3.

Les deux cartes réseaux n'ont pas d'autre trame I à émettre que celles déjà présentes sur la figure.

# 11 Perte d'acquittement

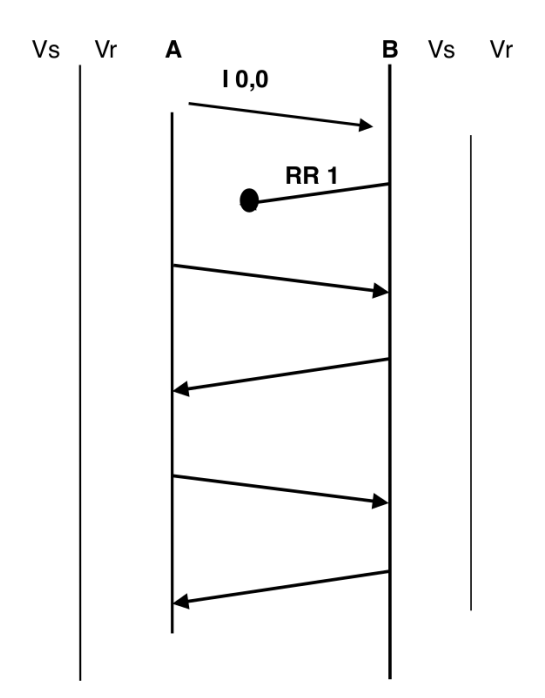

Complétez l'échange HDLC ci-dessus. La trame RR n'est pas arrivée... Il est conseillé de dessiner le contenu de la fenêtre d'émission à chaque étape.

HDLC fait du rejet simple. Les compteurs Vs et Vr sont codés sur 3 bits. La taille de la fenêtre d'émission est W=1.

A doit transmettre deux trames I dont celle déjà présente sur la figure. B n'a pas de trame I à émettre.

# 12 Reprise sur temporisateur

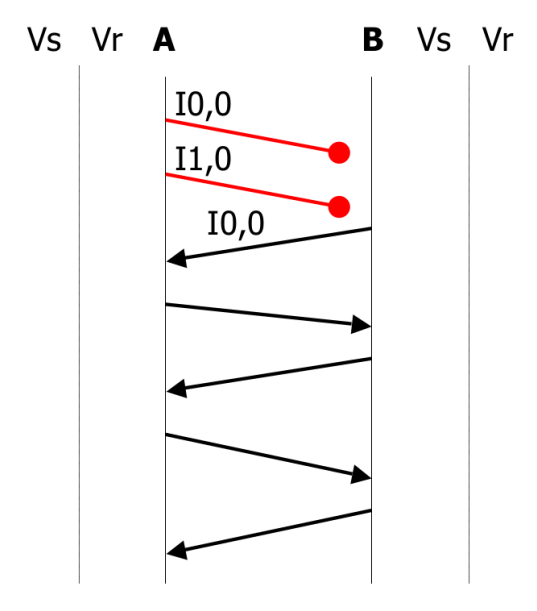

Complétez l'échange HDLC ci-dessus. Les deux trames I émises par A sont perdues... Il est conseillé de dessiner le contenu de la fenêtre d'émission à chaque étape.

HDLC fait du rejet simple. Les compteurs Vs et Vr sont codés sur 3 bits. La taille de la fenêtre d'émission est W=2.

Les deux cartes réseaux n'ont pas d'autre trame I à émettre que celles déjà présentes sur la figure.

# 13 Echange HDLC

Remplissez le tableau suivant correspondant à l'échange HDLC entre A et B. On suppose que HDLC fait du rejet simple. La taille de la fenêtre d'émission est W=4. Les compteurs Vs et Vr sont codés sur 3 bits. La colonne Crédit indique la place disponible dans la fenêtre d'émission.

Vous indiquerez quelle est la trame envoyée à la ligne 6 et à la ligne 14. Dans ce tableau, une ligne a été supprimée. Vous ajouterez cette ligne là où elle devrait gurer.

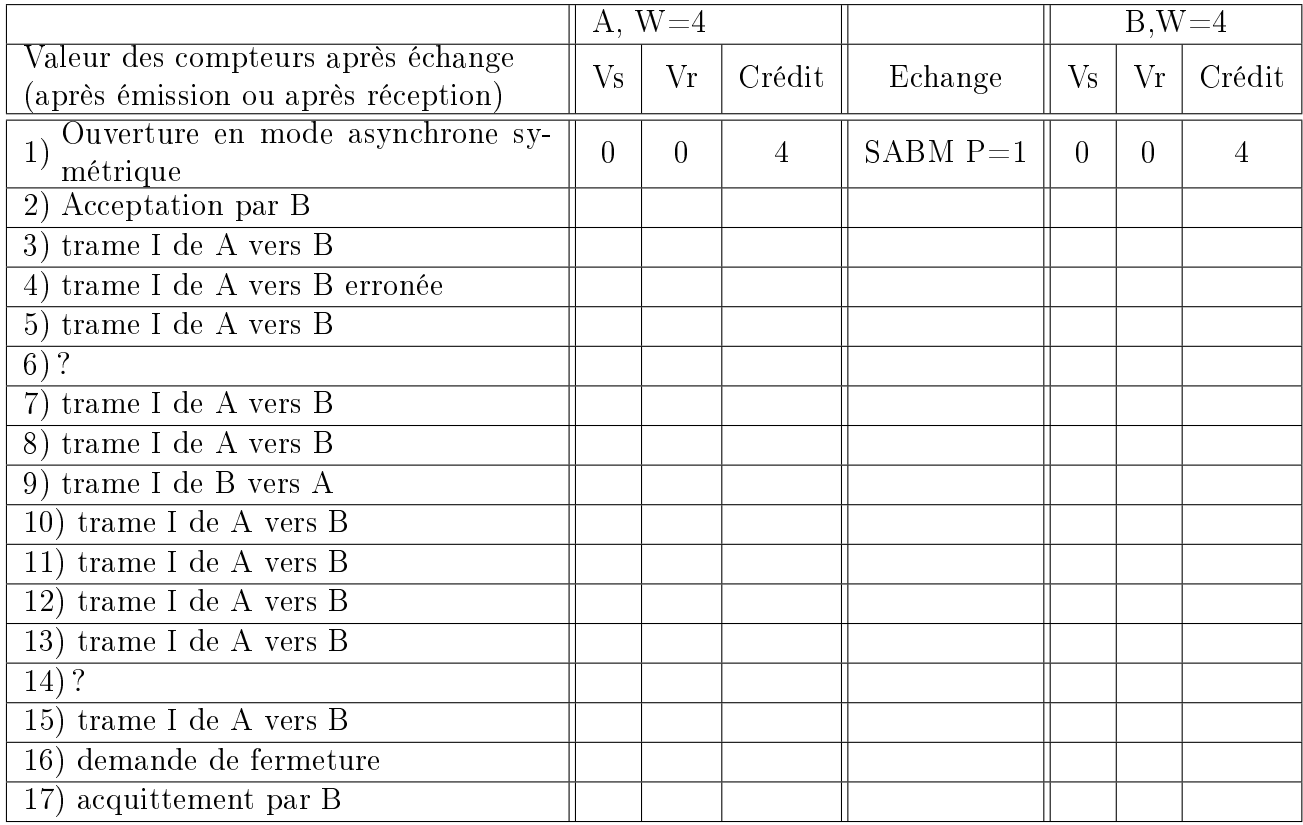

# Séance TD-5 : exercices 14, 15, 16

(Moodle 2-A Exo 3 - Adressage MAC)

# 14 Adressage MAC

- 1. Rappelez le format de l'adresse MAC et la signication de chacun des champs.
- 2. Quels sont les types d'adresse MAC auxquels une station doit répondre ?
- 3. A quel type d'adresse correspond l'adresse MAC 01-00-5E-AB-CD-EF ? Cette adresse peut-elle être présente dans le champ adresse source ?
- 4. Ecrire cette adresse dans sa forme non canonique.

#### (Moodle 2-A Exo 4 - CSMA/CD)

# 15 CSMA/CD

- 1. Quelle propriété doit avoir un réseau pour utiliser le CSMA/CD ?
- 2. Quelle serait la couverture maximale d'un réseau Ethernet à 10Mbit/s si la taille de trame minimale était de 53 octets et le coefficient de vélocité du câble de  $2/3$  ?

#### (Moodle 2-B Exo 1 - Commutateur ou Hub ?)

# 16 Commutateur ou Hub ?

Indiquez pour chacun des réseaux suivants, si un hub ou un commutateur est l'équipement le plus adapté :

- cas d'un réseau peu chargé avec recherche de performances
- cas d'un réseau chargé avec recherche de performances
- cas d'un réseau voix/données sur IP

# 17 Débit Max

Au même moment, deux paires de machines communiquent en saturant un réseau Ethernet à 100 Mbit/s. Quel débit maximal peut-on espérer entre chaque machine avec un Hub ou un Switch ?

# Séance TD-6 : exercices 18, 19

(Moodle 2-B Exo 2 - Migration d'un réseau Ethernet)

# 18 Migration d'un réseau de 10 à 100 Mbit/s

Un administrateur souhaite progressivement augmenter les performances de son réseau local (présenté ci-dessous) en changeant du matériel. Indiquez à chaque étape les domaines de collision et la configuration des liens : 10 ou 100 Mbps et HD ou FD (Half-Duplex ou Full-Duplex).

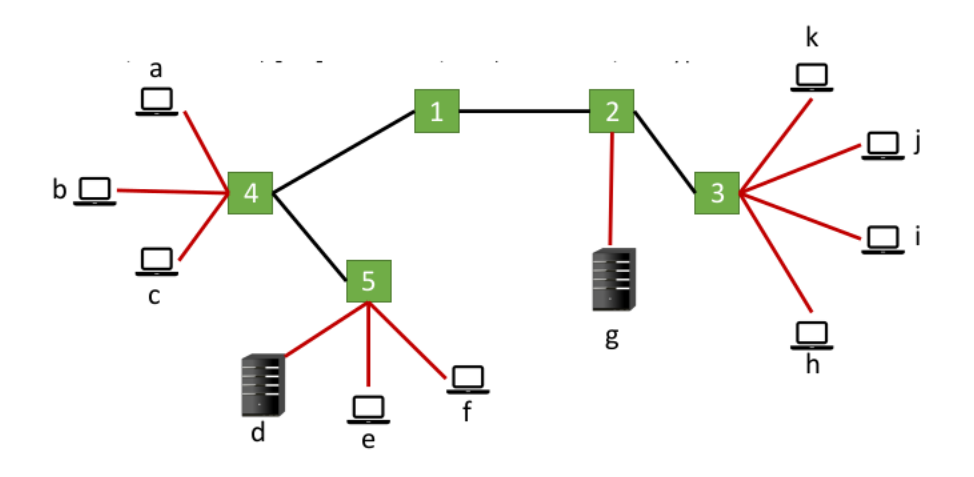

- 1. Configuration de départ :  $[1-5]$  sont des hubs à 10 Mbps et les machines  $[a-k]$  ont des cartes à 10 Mbps (HD).
- 2. On équipe les machines d et g avec des cartes 10/100 (HD/FD).
- 3. On remplace 1 et 2 par des hubs  $10/100$  (type I).
- 4. On remplace 1 par un switch  $10/100$  et 5 par un hub  $10/100$  (type I); les machines e et f sont équipées de cartes 10/100.
- 5. Les machines [h-k] sont équipées de cartes 10/100 (HD/FD) ; on remplace [2-3] par des switch  $10/100$  et 4 par un hub  $10/100$  (type I).

(Moodle 2-A Exo 5 - Analyse de trames)

# 19 Analyse de Trames Ethernet

Analysez les 3 trames MAC Ethernet (802.3) ci-dessous. Les champs "Préambule", "SFD" et "FCS" ont déjà été retiré par l'analyseur. Précisez en particulier la couche supérieure destinataire, les données qui lui seront délivrées, les adresses, les octets de bourrage s'il y a lieu...

#### Première trame :

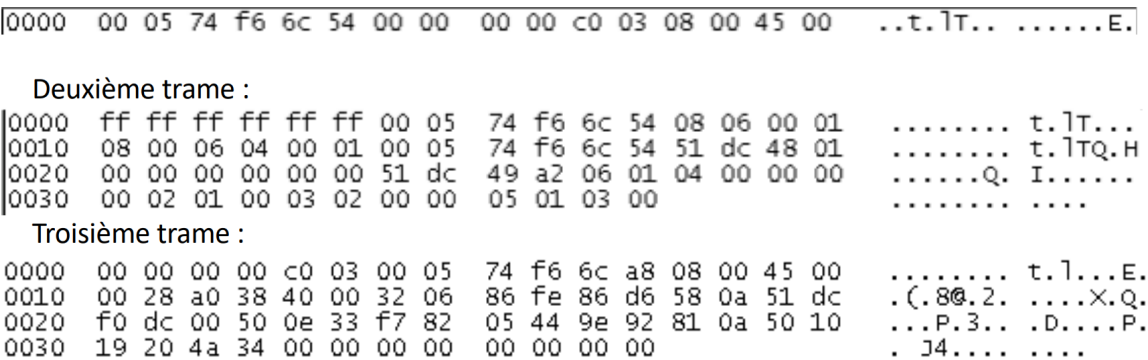

## Annexes

#### Préambule **SFD** @MAC dest @MAC src **Données utiles FCS Type Bourrage** 7 octets 1 octet 6 octets 6 octets 2 octets min 46 octets - max 1500 octets 4 octets min 64 octets - max 1518 octets Identification des protocoles (2) DHCP **HTTP FTP** TELNET SMTP **DNS** SNMP Le datagramme IPv4 (1) Numéro de 171 port (dans<br>l'en-tête TCP **67 ou 68**  $\frac{1}{6}$  Un en-tête de 20 octets + une partie facultative ou UDP) **TCP UDP** de longueur variable (options) dentifiant de proto 32 bits (dans l'en -tête IP 1er bit  $\perp$ **ICMP** IP **ARP RARP**  $VER$  $H<sub>L</sub>$ **TOS** LEN transmis  $\frac{1}{0.835}$ Fragment Offset .<br>Dx800 (Fragment) ID type type tv  $\overline{\mathsf{m}}$ Protocol Header Checksum **EtherType (dans** Ethernet ou l'en-tête de la trame) Source Address **Destination Address** Options (O ou plusieurs mots) LEN : taille totale du datagramme Data (segment TCP, ...) Frag. Offset : multiple de 8 octets

## **Trame Ethernet**

#### Format du paquet UDP

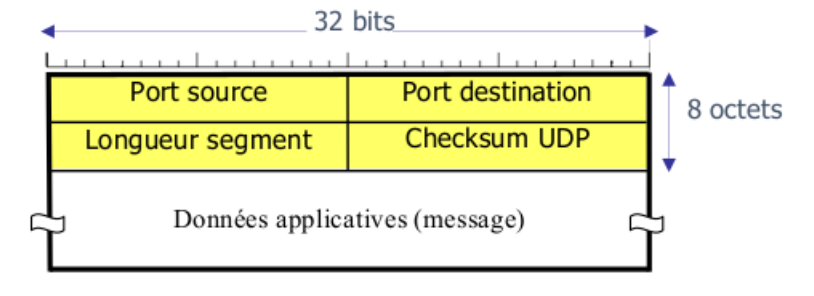

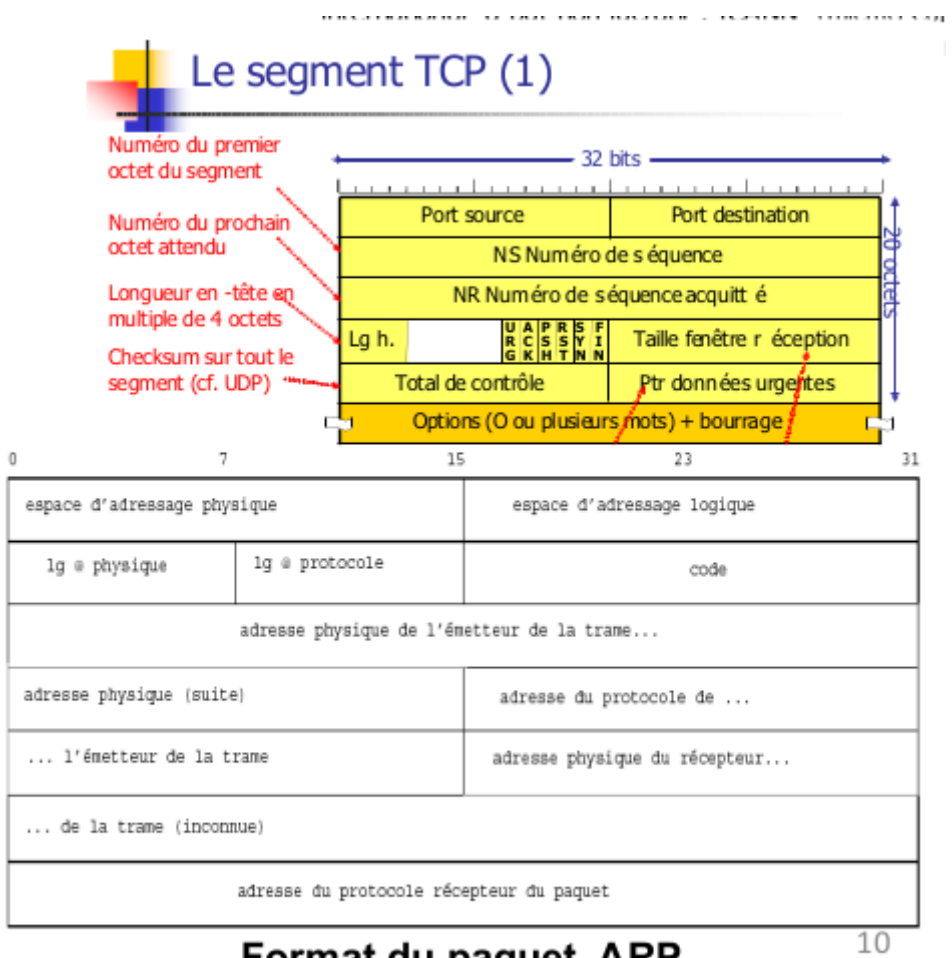

Format du paquet ARP

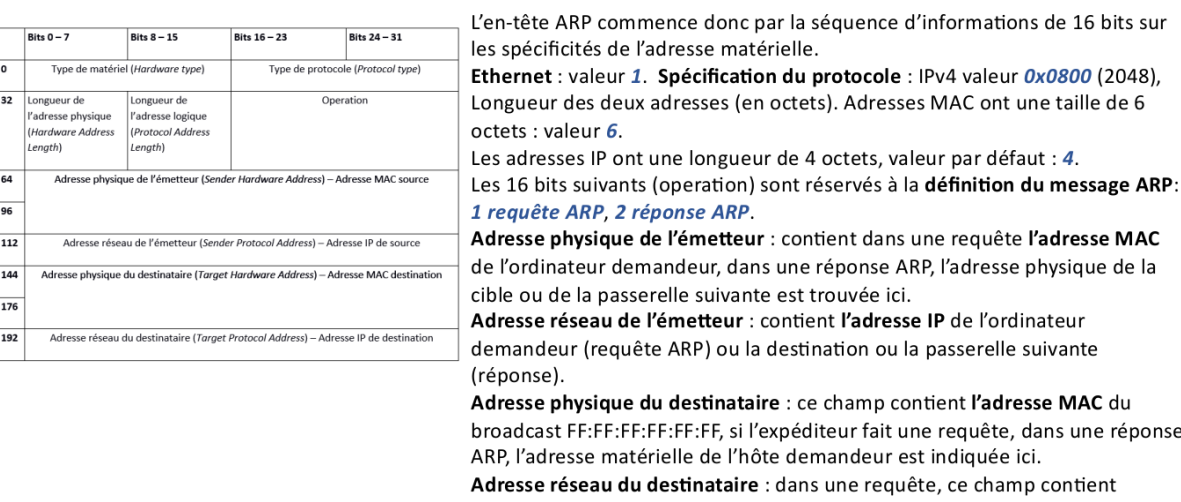

l'adresse IP de l'hôte dont l'adresse MAC recherchée, dans un message de réponse, l'adresse IP de l'ordinateur demandeur est affichée ici.

# Séance TD-7 : exercices 20, 21, 22

(Moodle 2-A Exo 6 - Conception d'un réseau à 100 Mbit/s)

# 20 Conception d'un réseau à 100 Mbit/s

On vous confie la conception d'un réseau local sur fibre optique dont le cahier des charges est :

- $\frac{1}{2}$ longueur maximale du support physique = 200 km
- $-$  nombre maximum de stations connectées  $= 1000$
- vitesse de propagation sur le support  $= 200000 \text{ km/s}$
- débit binaire nominal = 100 Mbit/s
- $\ell$  longueur maximum d'une trame  $= 4500$  octets
- implantation du protocole CSMA/CD
- 1. On rappelle que pour faire du CSMA/CD entre deux stations il est nécessaire que le temps d'émission de la trame de taille minimale soit supérieur à deux fois le temps de propagation.

Calculez le temps de propagation. En déduire la taille de trame minimale permettant de détecter toutes les collisions. Que concluez-vous ?

2. On décide de remplacer le CSMA/CD par un accès à jeton type Token Ring. Le jeton circule de station en station. Seule la station qui dispose du jeton peut émettre pendant un temps maximum correspondant au temps d'émission de la trame de taille maximale noté  $Trans.$  Supposons qu'une station vient d'émettre une trame de taille maximale et qu'elle veut en transmettre une deuxième alors que les autres stations n'ont rien à émettre. Elle doit néanmoins relacher le jeton après l'envoi de la première trame et attendre que le jeton lui revienne avant d'envoyer la deuxième.

Quel est le temps perdu relativement à cette attente ? Vous distinguerez  $T rotation$ correspondant au temps qu'il faut pour que le jeton fasse le tour de toutes les stations et *Tretard* le temps qu'il faut pour que toutes les stations traversées renvoient le jeton vers la station suivante. Vous considérez que le jeton a une taille de 1 bit.

En déduire l'efficacité de l'accès à jeton dans le cas présenté dans cette question.

## (Moodle 2-C Exo 1 - VLAN de niveau 2)

# 21 VLAN - Niveau 2

Les stations de 1a à 8c sont partagées entre deux VLANs (rouge=foncé et vert=clair) sur deux commutateurs. On suppose que chaque commutateur connaît la table des VLANs de l'autre et que les VLANs sont dénis par @mac.

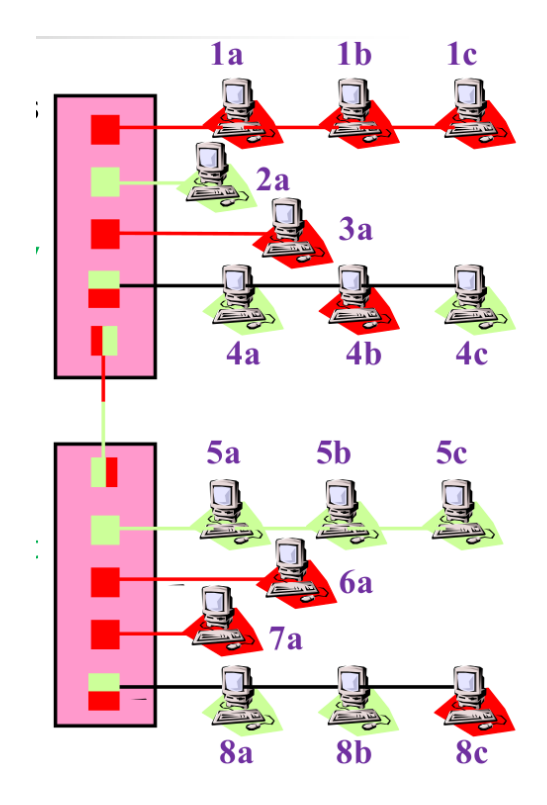

- 1. Si 1a envoie un message de broadcast, quelles sont les stations qui recevront le message ?
- 2. Même question si 8c passe dans le VLAN vert.
- 3. Que se passe t-il au niveau du marquage des ports si 6a, 7a, 8c passent dans le VLAN vert ?
- 4. Quel est l'intérêt des VLANs par adresse MAC ?
- 5. Que se passe t-il si une adresse MAC n'est pas référencée dans la table des VLANs ?

#### (Moodle 2-C Exo 2 - VLAN de niveau 1)

# 22 VLAN - Niveau 1

Un administrateur veut mettre en place des VLANs de niveau 1 sur son réseau local représenté ci-dessous.

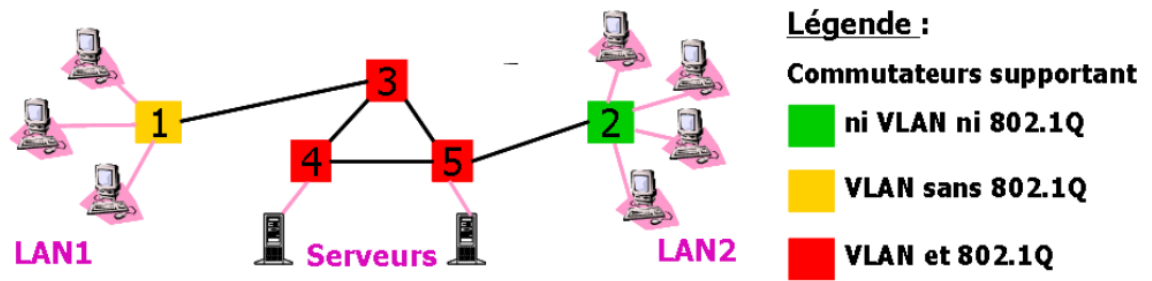

1. Toutes les stations du LAN2 sont-elles nécessairement sur le même VLAN ? Et celles du LAN1 ?

- 2. L'administrateur veut mettre en place 2 VLANs pour dédier un serveur au LAN1 et l'autre au LAN2. Est-ce possible ? Si oui, a-t-on le choix du serveur ? Expliquez à l'aide de schémas. L'étiquetage 802.1Q est-il nécessaire pour cela ?
- 3. L'administrateur veut dénir 2 VLANs : 1 contenant une station du LAN1, toutes celles du LAN2 et un serveur ; l'autre contenant le reste. Est-ce possible ? Si non, que faudrait-il faire ?

# Séance TD-8 : exercices 23, 24

(Moodle 3-B Exo 3 - Masque de sous-réseaux)

# 23 Masque de sous-réseaux

Une entreprise a relié 4 stations sur un segment Ethernet avec la configuration suivante :

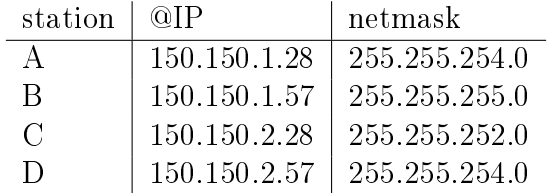

Aucune machine n'est configurée en tant que routeur sur le segment

- Des utilisateurs se plaignent de ne pas pouvoir communiquer entre eux
- Expliquez lesquels et pourquoi...Que faudrait-il changer dans la configuration actuelle ?

(Moodle 3-B Exo 4 - Découpage en sous-réseaux)

# 24 Découpage en sous-réseaux

Une entreprise composée de 10 départements se voit affecter l'adresse IP 196.179.110.0. L'administrateur souhaite affecter un sous-réseau à chaque département

- De quelle classe d'adressage s'agit-il ? Combien de machines cela permet-il d'adresser ?
- En supposant que le nombre de départements de l'entreprise ne va pas tellement évoluer, quel est le masque de sous-réseau optimal ?
- Combien de départements peuvent être ajoutés ? Combien de machines chaque département peut-il comporter ?
- Quelle est l'adresse de broadcast du 3 eme sous-réseau ?
- Comment faire 2 départements avec 30 machines et 8 départements avec 14 machines ?

# Séance TD-9 : exercices 25, 26, 27

(Moodle 3-C Exo 2 - Table de routage IP)

# 25 Table de routage IP

Commentez la table de routage suivante et faites un schéma de ce qu'elle vous apprend du réseau

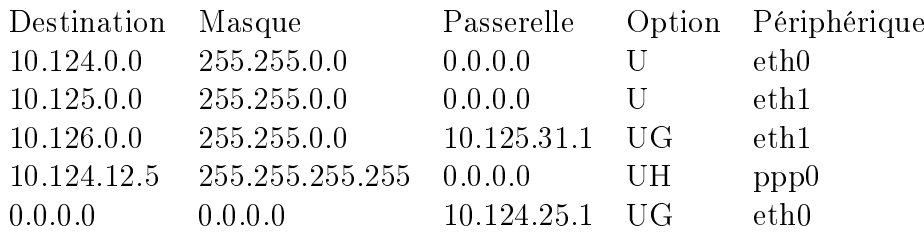

(Moodle 3-C Exo 3 - Proxy ARP)

# 26 Proxy ARP

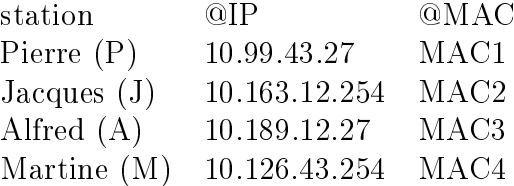

- Quel est le NET\_ID de ce plan d'adressage ?
- Quel est le nombre de bits nécessaires pour réaliser deux sous- réseaux : un regroupant Pierre et Martine, l'autre Jacques et Alfred ? Donnez le masque correspondant.
- Quel masque faut-il prendre pour qu'aucune des stations n'appartiennent au même sous-réseau.
- On se place dans le cas des deux sous-réseaux. Pour permettre la communication entre les 4 machines, quel équipement est nécessaire ? Affectez des adresses à cet équipement et faîtes un schéma représentant l'ensemble du réseau.
- Que faut-il configurer sur les machines et le routeur pour que tous les ping fonctionnent ? Donnez les commandes Unix correspondantes.
- Décrire les trames envoyées lors d'un ping de P vers M.
- Décrire les trames envoyées lors d'un ping de P vers A.
- Quel est le contenu du cache ARP de Pierre si toutes les stations ont déjà communiqué entre elles ?
- Pour simplifier la configuration des machines, on leur fait croire qu'elles sont toutes dans le réseau 10.0.0.0/8 en conservant leur adresse IP. Pour que cela fonctionne, le routeur est maintenant configuré en proxy ARP, c'est-à-dire qu'il va répondre aux requêtes ARP à destination de l'autre réseau. Quel est la nouvelle table de routage de Pierre ? Que se passe t-il lors d'un ping de P vers A ? Est-ce que le cache ARP de Pierre a changé ?

 L'entreprise envisage de raccorder son site à Internet. Dans quelle mesure cela est-il possible ?

(Moodle 3-B Exo 5 - Assignation de blocs d'adresses IP)

# 27 Assignation de blocs d'adresses IP

De nombreuses adresses de classe C sont disponibles à partir de l'adresse 194.24.0.0. 4 organisations A, B, C et D demandent l'une après l'autre des adresses, respectivement 2000 (pour A), 4000 (B), 1000 (C), 2000 (D).

 Comment leur assignez vous les adresses demandées ? Indiquez pour chaque plage la première et la dernière adresse de la plage ainsi que le masque avec la notation  $t.u.v.w/prefix.$ 

# Séance TD-10 : exercices 28, 29, 30

(Moodle 3-B Exo 6 - Agrégation de routes)

# 28 Agrégation de routes

Un routeur vient de recevoir les routes suivantes : 57.6.96.0/21, 57.6.104.0/21, 57.6.112.0/20, 57.6.120.0/22.

 Si elles utilisent toutes la même ligne de sortie, peuvent-elles être agrégées ? Si oui, comment ? Sinon, pourquoi ?

(Moodle 3-C Exo 4 - Changement de destination)

# 29 Changement de destination

- La plage d'adresses IP de 29.18.0.0 à 29.18.127.255 a été agrégée en 29.18.0.0/17 dans une table de routage.
- Le bloc de 1024 adresses de 29.18.0.0 à 29.18.3.255 vient d'être affecté à un autre site et doit donc être routé vers une ligne de sortie diérente.
- Questions :
	- Comment la table de routage doit-elle être modiée ?
	- Comment un paquet à destination de 29.18.47.38 sera t-il routé ? Idem pour 29.18.1.38 ?

#### (Moodle 3-C Exo 5 - Routage CIDR)

# 30 Routage CIDR

Un routeur possède les entrées suivantes dans sa table de routage :

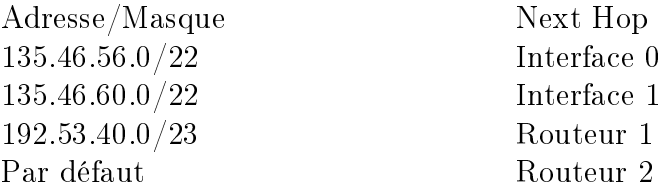

Que fait le routeur lorsqu'il reçoit un paquet à destination des adresses suivantes ?

- 1. 135.46.63.10
- 2. 135.46.57.14
- 3. 135.46.52.2
- 4. 192.53.41.7
- 5. 192.53.42.7

# Séance TD-11 : exercices 31, 32, 33

#### (Moodle 3-D Exo 1 - Fragmentation IP)

# 31 Fragmentation IP

Un hôte A envoie un message de 900 octets à un hôte B en passant par les routeurs R1 puis R2.

 En supposant que TCP et IP n'utilisent aucune option, quelle est la taille du datagramme IP correspondant ?

Les tailles maximales des trames gérées au niveau des liaisons sont les suivantes : 1010  $(data) + 14$  (en-tête) entre A/R1, 504+8 entre R1/R2, 496+16 entre R2/B.

 Indiquez le nombre de paquets IP transmis sur chaque liaison ainsi que la valeur des champs LEN, ID, DF, MF et Fragment offset.

#### (Moodle 3-E Exo 1 - Analyse d'une trace)

## 32 Analyse d'une trace

Donner le maximum d'informations sur chacune des 2 trames suivantes :

Captured at: +00:03.934 Length: 114 Status: Ok OFFST DATA ASCII 0000: 00 A0 24 BD 75 DB 08 00 02 05 2D FE 08 00 45 00  $...$ \$.u.....-...E. 0010: 00 60 3C EF 00 00 1C 06 A4 FF 80 00 64 00 D0 80  $\cdot$  <  $\cdot$  . . . . . . . . . d. . . 0020: 08 29 00 17 04 2B 47 A8 BA 20 01 A3 96 14 50 18  $\ldots$  . . . + G  $\ldots$  . . . . . P . 0030: 20 00 72 D4 00 00 FF FB 01 FF FD 01 0D 0A 0D 0A . r . . . . . . . . . . . . . 0040: 55 4E 49 58 28 72 29 20 53 79 73 74 65 6D 20 56 UNIX (r) System V 0050: 20 52 65 6C 65 61 73 65 20 34 2E 30 20 28 63 65 Release 4.0 (ce 0060: 76 73 61 30 30 29 0D 0A 0D 00 0D 0A 0D 00 9F 59  $vsa00)$ ........ $Y$ 0070: 6E FC  $n$ . Captured at:  $+00:04.771$ Length: 64 Status: Ok OFFST DATA ASCII 0000: 00 A0 24 BD 75 DB 08 00 02 05 2D FE 08 00 45 00  $. .$ \$.u.....-...E. 0010: 00 29 3C F2 00 00 1C 06 A5 33 80 00 64 00 D0 80 .)  $< . . . . . . 3 . . d. . .$ 0020: 08 29 00 17 04 2B 47 A8 BA 62 01 A3 96 1B 50 18  $. \cdot$ ...+G.. $b$ .... $P$ . 0030: 20 00 D2 15 00 00 63 00 00 08 00 00 69 55 A1 FF 

#### (Moodle 3-E Exo 2 - Traceroute)

### 33 Traceroute

Expliquez la trace ci-dessous. En particulier, expliquez les diérents réseaux IP traversés, enquêtez sur la localisation des équipements traversés. . . Commentez les temps qui sont affichés.

```
######$ traceroute www.google.fr
```

```
traceroute to www.google.akadns.net (216.239.39.99), 30 hops max, 38 byte packets
1 psrl88 (134.214.88.1) 2.877 ms 2.442 ms 2.193 ms
2 cisr530-int (134.214.200.225) 0.867 ms 0.679 ms 0.867 ms
3 rocad-sortie (134.214.204.194) 1.288 ms 1.159 ms 1.242 ms
4 rocad-site.rmu-lyon (193.51.44.202) 2.208 ms 2.044 ms 1.772 ms
5 central-rocad.rmu-lyon (193.50.250.70) 2.207 ms 2.225 ms 2.239 ms
6 nrd-rmu.rmu-lyon (193.50.250.73) 335.966 ms 81.597 ms 91.783 ms
7 lyon-pos2-1.cssi.renater.fr (193.51.181.10) 1.678 ms 2.137 ms 2.311 ms
8 193.51.185.29 (193.51.185.29) 8.048 ms 7.613 ms 8.553 ms
9 P12-0.BAGCR3.Bagnolet.opentransit.net (193.251.241.146) 8.118 ms 8.815 ms 9.546 ms
10 P2-0.PASCR2.Pastourelle.opentransit.net (193.251.241.117) 8.087 ms 8.396 ms 7.717 ms
11 P11-0.PASCR1.Pastourelle.opentransit.net (193.251.241.97) 8.558 ms 9.271 ms 7.790 ms
12 Level.GW.opentransit.net (193.251.240.214) 8.142 ms 17.734 ms 20.068 ms
13 ae-0-17.mp1.Paris1.Level3.net (212.73.240.97) 56.160 ms 11.898 ms 24.714ms
14 so-3-0-0.mp1.London2.Level3.net (212.187.128.46) 17.915 ms 16.990 ms 16.832 ms
15 so-1-0-0.bbr1.Washington1.Level3.net (212.187.128.138) 89.522 ms 90.241 ms 89.096ms
16 ge-7-2.ipcolo2.Washington1.Level3.net (64.159.18.132) 90.412 ms 89.540 ms 90.111 ms
17 unknown.Level3.net (166.90.148.174) 91.852 ms 89.352 ms 90.463 ms
```